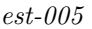

|                                                                                                 | 0/1                                                  |                                                       |                                           |                |
|-------------------------------------------------------------------------------------------------|------------------------------------------------------|-------------------------------------------------------|-------------------------------------------|----------------|
|                                                                                                 |                                                      | $Pr(y_j \neq 0) = F(\mathbf{x}_j \boldsymbol{\beta})$ |                                           | (5.1)          |
| F()<br>(probit)<br>(logistic)                                                                   |                                                      | F()<br>complementary log-log                          | (logit)<br>cloglog                        |                |
| probit<br>logistic [R] logistic $(mwp-039)$                                                     | [R] $logit (mwp-039)$<br>logit                       | (exact estimators) exlogistic [R] exlogistic          | logistic<br>logit                         | [R]<br>probit  |
| "logit" "logistic"<br>logistic<br>$\overline{2}$<br>$\widehat{\beta}$<br>(odds ratio)           | logistic                                             | logistic                                              | Stata<br>logit<br>$\exp(\widehat{\beta})$ | logit<br>logit |
| (1)<br>logistic<br>logit<br>1. blogit [R] glogit<br>$\verb success $<br>2. glogit<br>[R] glogit | blogit, glogit, binreg, scobit<br>/failure<br>blogit | logit/logistic                                        | observation<br>observation                |                |
|                                                                                                 | $\overline{2}$                                       | (weighted least-squares)                              |                                           |                |

*<sup>ⓒ</sup>* Copyright Math *<i>ⓒ* Copyright StataCorp LP (used with permission)

 $\blacksquare$ 

3. binreg [R] binreg **binreg** (GLM: generalized linear model)

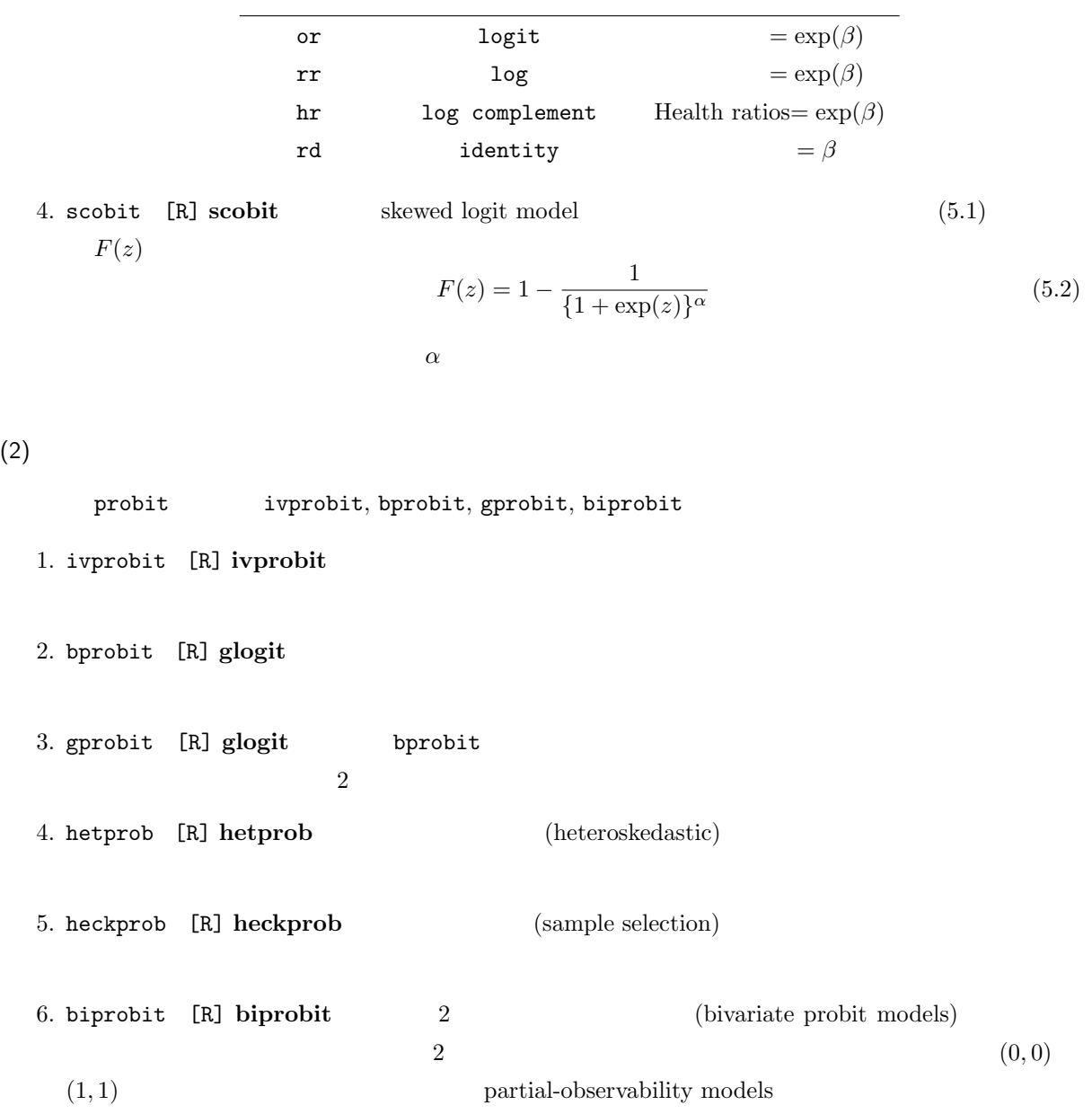